# **dotCover**

# **DEFAULT KEYMAP**

#### **Basic Features (Both VS & IDEA Layouts)**

| Ctrl+Alt+K+ | K | Cover application             |  |  |  |
|-------------|---|-------------------------------|--|--|--|
|             | Р | Cover startup project         |  |  |  |
|             | 0 | Open snapshot                 |  |  |  |
|             | Н | Toggle highlighting           |  |  |  |
|             | Т | Show covering tests           |  |  |  |
|             | L | Locate in coverage tree       |  |  |  |
|             | F | Edit coverage filters         |  |  |  |
|             | В | Show coverage results browser |  |  |  |

#### **Unit Testing (VS Layout)**

| _         |   | -                           |
|-----------|---|-----------------------------|
|           | L | Run all tests from solution |
|           | Υ | Run current session         |
| Ctrl+U+   | R | Run tests from context      |
| Ciii.O.   | D | Debug tests from context    |
|           | U | Repeat previous run         |
|           | Α | Append tests                |
| Ctrl+Alt+ | U | Show unit test explorer     |
| Cili-Aiti | Т | Show unit test sessions     |

## **Code Coverage Analysis (VS Layout)**

|         | K | Cover all tests from solution |
|---------|---|-------------------------------|
| Ctrl+U+ | Н | Cover current session         |
|         | I | Cover tests from context      |

#### **Unit Testing (IDEA Layout)**

|           | L | Run all tests from solution |
|-----------|---|-----------------------------|
|           | Υ | Run current session         |
| Ctrl+T+   | R | Run tests from context      |
| Cuirir    | D | Debug tests from context    |
|           | U | Repeat previous run         |
|           | Α | Append tests                |
| Ctrl+Alt+ | Т | Show unit test explorer     |
| CHITAILT  | R | Show unit test sessions     |

## **Code Coverage Analysis (IDEA Layout)**

|         | K | Cover all tests from solution |
|---------|---|-------------------------------|
| Ctrl+T+ | Н | Cover current session         |
|         | I | Cover tests from context      |

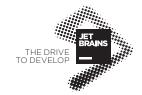